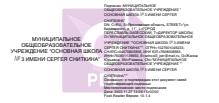

муниципальное общеобразовательное учреждение «Основная школа № 3 имени Сергея Сниткина» г. Переславля-Залесского Ярославской области

ПРИНЯТО Решение педагогического совета МОУ ОШ № 3 им. Сергея Сниткина от «31» августа 2020 г. № 1

Утверждаю Директор МОУ ОШ № 3 им. Сергея Сниткина \_\_\_\_\_\_\_\_\_\_\_\_\_\_\_\_\_\_\_\_\_Ж.Ю. Рюмина Приказ № 76 0т 31.08.2020

# СОГЛАСОВАНО Руководитель МО Полшкова Е.А. «30» августа 2020 года

# **РАБОЧАЯ ПРОГРАММА**

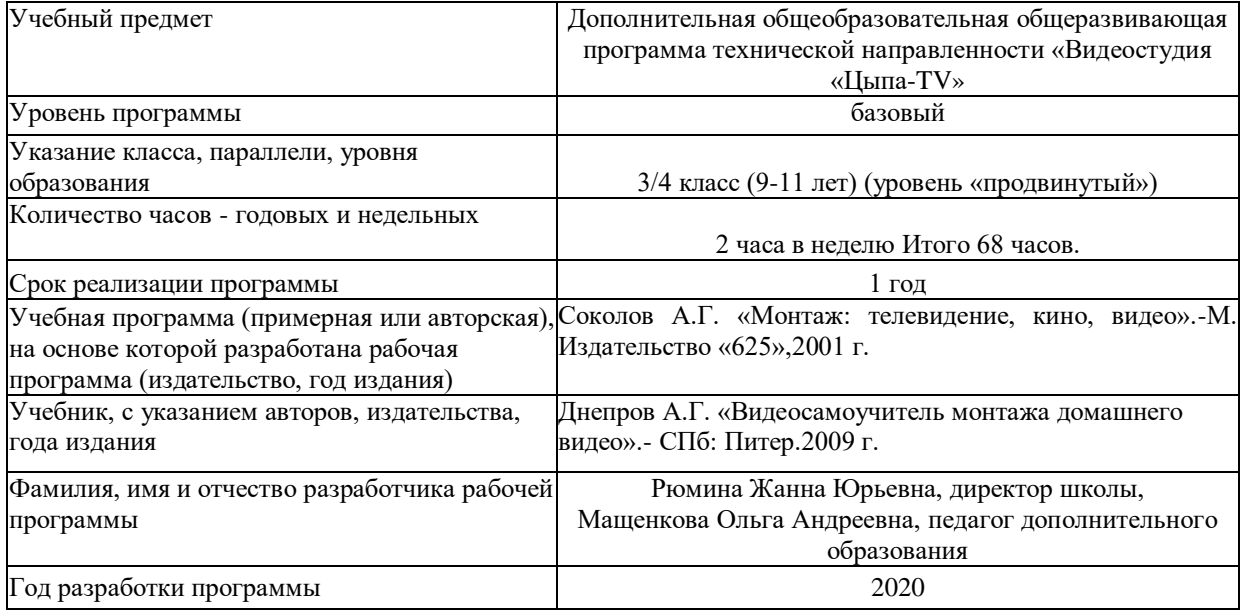

# **Пояснительная записка**

Дополнительная общеобразовательная общеразвивающая программа *«Видеостудия «Цыпа-TV»* (далее Программа) носит **техническую направленность.**

**Актуальность** данной Программы обусловлена Федеральным законом от 29.12.2012 N 273- ФЗ в редакциях «Об образовании в Российской Федерации» (ст.3), а именно необходимостью создания условий для свободного развития личности обучающихся, воспитания взаимоуважения и трудолюбия. Данная программа **педагогически целесообразна**, так как одной из задач современного образования является воспитание нового поколения, отвечающего по своему уровню развития и образу жизни условиям информационного общества. Навыки сбора информации, преобразование ее, в форму, удобную для восприятия обучающимися, являются одним из видов самовыражения и раскрытия творческого потенциала подростков.

**Новизна** программы состоит в т ом, что она усиливает вариативную составляющую общего образования и способствует творческой реализации обучающихся.

**Практическая значимость** на основании «Методических рекомендаций по подготовке и организации профессионального ориентирования обучающихся с инвалидностью и ОВЗ в инклюзивных школах» на начальном этапе обучения перед обучающимися ставятся задачи:

- формирование (воспитание) устойчивого и живого интереса к миру труда и профессий;

- позитивного и уважительного отношения к трудовой деятельности; элементарных представлений о многообразии профессий;

- организация специальных условия для получения младшими школьниками (в том числе и с ОВЗ) информации о мире профессий через игровую деятельность;

- создание условий для формирования конкретно-наглядных представлений о существенных сторонах тех или иных профессий;

- формирование первичных (элементарно-базовых) умений объективно оценивать свои собственные силы, возможности, способности, выделять и опираться на позитивные качества личности.

**Отличительной особенностью** данной Программы является то, что в её основе лежит обучение проектному творчеству - умению создавать свой образ и воплощать его в фотографии и видеопрограммах. Для детей с ограниченными возможностями здоровья (ОВЗ) Программа предусматривает использование Индивидуального учебного плана (ИУП) по выбору тем обучающимся или родителями.

# **Ведущие теоретические идеи**,

Школьная видеостудия обладает достоинством - все, кто может стать объектом внимания, становятся соучастниками творческого процесса. Здесь популярность и доступность жанра порождают устойчивую мотивацию к действию всех участников - от режиссера до зрителя.

**Ключевые понятия**: сюжет, видеопрограмма, инструкция, кадр, видеокамера, проект.

**Целью данной программы** является интеграция детей-инвалидов и детей с ОВЗ в современную информационно-цифровую среду через практическую деятельность детской телестудии, знакомство с основными видами деятельности ее специалистов; раскрытие личностного творческого потенциала обучающихся подростков современными техническими средствами обучения с целью дальнейшего размещения информации о телестудии на интернетпорталах, видеоканалах; формирование творческой личности с активной жизненной позицией через приобщение к экранным технологиям, развитие творческого потенциала детей, включение в общественно полезную практику и досуг.

В ходе достижения данной цели решаются следующие **задачи:**

*Образовательные:*

• научить приемам работы с цифровой фото, видео техникой;

• познакомить с приемами видеосъемки в различных условиях;

• развивать фантазию и воображение обучающегося (придумывание историй, сказок для сценария фильма) в рамках проектной деятельности;

- вооружить знаниями и навыками операторского и актерского мастерства (ознакомление с профессиями сценариста, оператора, актера, блоггера).

*Развивающие:*

• способствовать развитию мышления, воображения, эмоциональных возможностей и творческих способностей обучающихся;

• способствовать развитию коммуникативных навыков, обучающихся;

• способствовать развитию эстетического восприятия мира и интереса к видеосъемке и фотографии.

*Воспитательные:*

• создать атмосферу радости детского творчества в сотрудничестве с педагогом.

• вырабатывать у детей активность и самостоятельность, коммуникативные способности;

• способствовать выработке навыков работы в коллективе, формированию таких качеств личности, как трудолюбие и ответственность;

- воспитание культуры труда и творческого общения;
- воспитание инициативности и настойчивости в преодолении трудностей.

Содержание программы выстроено в логической последовательности: от знакомства с программами, до экспорта видеофильма. В содержании программы рассмотрены такие вопросы как оцифровка видеоклипов, создание различных спецэффектов, бегущих титров, масштабирование и анимация клипов.

Основным видом работы являются практические занятия. Применяются индивидуальные формы работы. Занятия видеостудии проводятся в кабинете «видеостудия».

**Принципы отбора содержания:** каждый раздел программы делится на два блока теоретический и практический. Объём теоретического курса невелик. Выбранные темы включают в себя азы, касающиеся теории видеосъемки, фотографии и проектной деятельности. Все разделы в совокупности представляют собой единую методическую концепцию. Практическая работа и создание собственных проектов обеспечат прочное усвоение и закрепление предметных и метапредметных компетенций. В процессе занятий обучающиеся создают изображения, имеющие художественную ценность и практическую значимость, с помощью графических редакторов самостоятельно проектируют и изготавливают видеосюжеты.

**Основные формы и методы обучения**, используемые при реализации данной программы - комбинированные занятия, состоящие из теоретической и практической частей, причём большее количество времени занимает практическая часть.

При проведении занятий традиционно используются три формы работы:

• объяснительно-иллюстративная, состоящая в том, что педагог сообщает готовую информацию разными средствами, а обучающиеся воспринимают, осознают и фиксируют её памяти; сообщение информации осуществляется с помощью устного слова (рассказ, лекция, объяснение), печатного слова (книги, дополнительные пособия), наглядных средств (картины, схемы, кино- и диафильмы, натуральные объекты в кабинете и во время экскурсии), практического показа способов деятельности; обучающиеся выполняют ту деятельность, которая необходима для первого уровня усвоения знаний,— слушают, смотрят, ощупывают, читают, наблюдают, соотносят новую информацию с ранее усвоенной и запоминают.;

• фронтальная, когда обучающиеся синхронно работают под управлением педагога;

• самостоятельная, когда обучающиеся выполняют индивидуальные задания в течение части занятия или нескольких занятий.

Технологии и формы обучения:

- теоретические занятия;
- практические занятия;
- свободное творчество.

Программа рассчитана на детей подросткового и **младшего школьного возраста** (9-11 лет),

заинтересованных в изучении основ макетирования, конструирования и овладении практическими навыками работы.

**Особенности возрастных групп детей.** Возраст детей, участвующих в реализации данной образовательной программы, составляет от 9 до 11 лет. Развитие психики детей младшего школьного возраста осуществляется главным образом на основе ведущей деятельности **учения**. Учение для младшего школьника выступает как важная общественная деятельность, которая носит коммуникативный характер. В процессе учебной деятельности младший школьник не только усваивает знания, умения и навыки, но и учится ставить перед собой учебные задачи (цели), находить способы усвоения и применения знаний, контролировать и оценивать свои действия.

Новообразованием младшего школьного возраста являются произвольность психических явлений, внутренний план действий, рефлексия.

Потому данная Программа направлена на формирование ценностей обучающихся и развитие их социальных навыков.

**Набор** на обучение свободный.

**Прогнозируемые результаты:** освоение обучающимися указанных в Программе компетенций. Обучающиеся должны овладеть азами видеосъемки, фотографии и ведения проектной деятельности, а именно должны *знать*:

• правила пользования видеокамерой и цифровым фотоаппаратом, нормы безопасности при работе с ними;

• правила создания видеоролика из фото и видеосюжета в простейших программах;

• перечень простейших программ в бесплатном доступе для создания клипов;

• основные азы работы с видеопрограммой Photodex ProShow Producer, монтаж в окне, переходы, титры, эффекты;

• авто собираемая презентация и наложение музыки для видеоклипа из фотографий;

• закономерности композиционного построения.

В результате освоения практической части образовательной программы, обучающиеся должны *уметь*:

- работать в простейшем видеоредакторе;
- применять различные эффекты для реализации проекта;
- публикация своего клипа на YouTube;
- безопасное поведение в сети Internet, публикация персональных данных.

**Механизм оценивания образовательных результатов:**

- теоретические зачеты (тесты);
- отчеты по практическим занятиям;
- разработка проектов и их защита;
- презентация работы на научно-практической конференции;
- размещение работы в сети Интернет;
- выставки городского, областного уровней, конкурсы-соревнования и т.д.

**Критерии оценки.** Для оценки тестов и творческих заданий используется десяти бальная система. За каждые 10% выполненного теста обучающему начисляется один бал соответственно. Творческие задания оцениваются следующим образом:

- задание выполнено полностью, аккуратно и технологически верно - 10 баллов;

- задание выполнено полностью, но имеет ряд незначительных дефектов - 9 баллов;

- задание выполнено частично, но аккуратно и верно - от 8 до 5 баллов в значимости от степени завершенности;

- задание выполнено менее чем на половину, имеет значительные дефекты - от 5 до 1

балла.

Защита проекта оценивается отдельно:

- выступление выдержано по времени, речь грамотная, содержание полностью соответствует теме и описывает проделанную работу - 10 баллов;

- выступление выдержано по времени, но допущены незначительные ошибки и неточности в описании - 9 или 8 баллов;

- объём выступления недостаточен или превышает заданный лимит, речь непоследовательна, невнятна, нарушен логический порядок повествования, допущены серьёзные ошибки в описании технологического процесса - от 7 до 1 балла в зависимости от количества вышеперечисленных нарушений. Если задание не подразумевает защиту проекта, в итоговую оценку выносятся только баллы за выполненную работу. В ином случае итоговым считается среднее значение всех выставленных баллов.

**Форма подведения итогов реализации программы:** усвоение теоретической части Программы проверяется с помощью тестов; после изучения каждого раздела Программы обучающиеся выполняют творческие задания по данной теме. В конце года обучающиеся выполняют творческий проект, защита которого происходит на итоговых занятиях.

**Организационно-педагогические условия реализации программы** предполагают единство взаимосвязанных целей, принципов, содержания, форм и методов, условий педагогической деятельности, обеспечивающих успешность процесса социально-педагогической адаптации обучающихся к современному социуму в процессе реализации Программы.

**Режим занятий:** 1 раз в неделю по 2 часа - 45 минут с перерывом для первого года обучения. 1 раз в неделю по 1,5 часа - 45 минут с перерывом для второго года обучения. Продолжительность занятий в объединениях устанавливается в соответствии с СанПиНом 2.4.4.3172-14. 3.5.

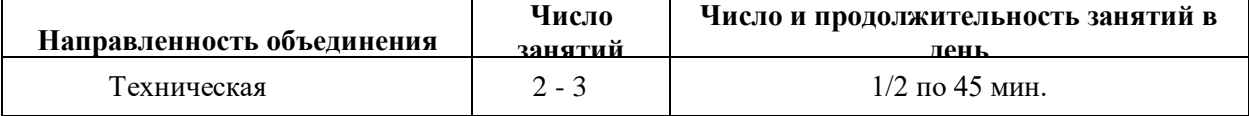

**Общее количество часов за один год обучения -** 68 часов в год.

#### **Учебный план обучения**

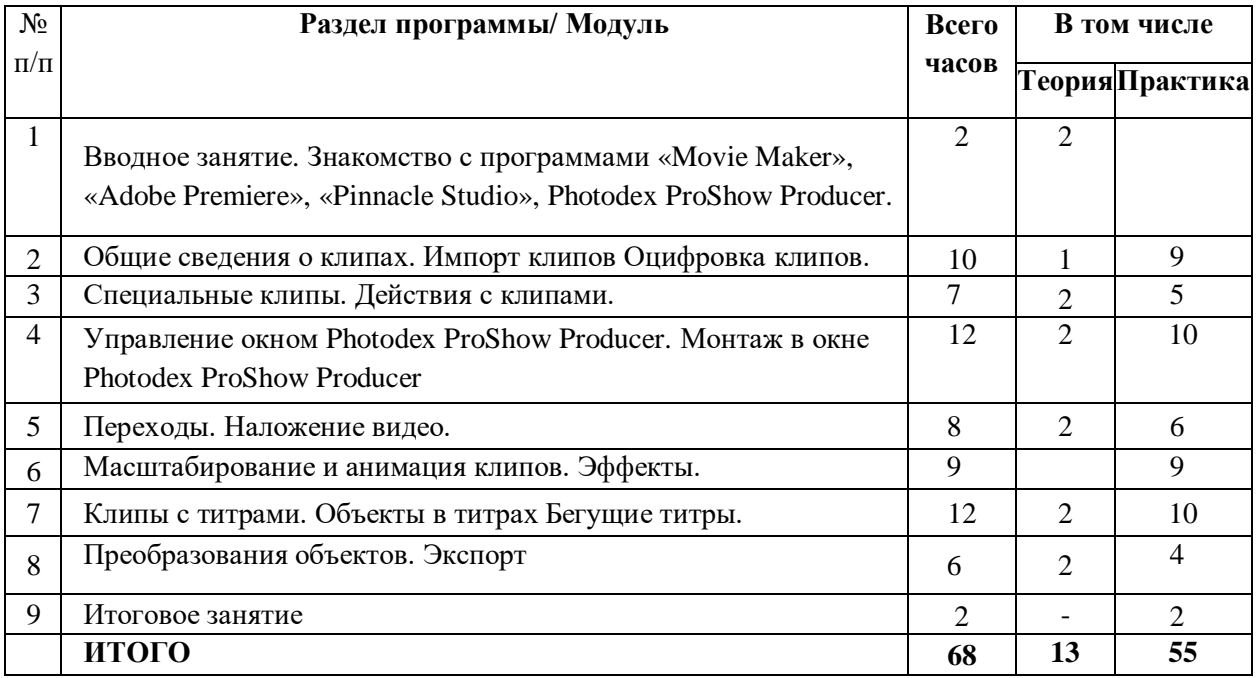

# **Учебно-тематический план для обучающихся**

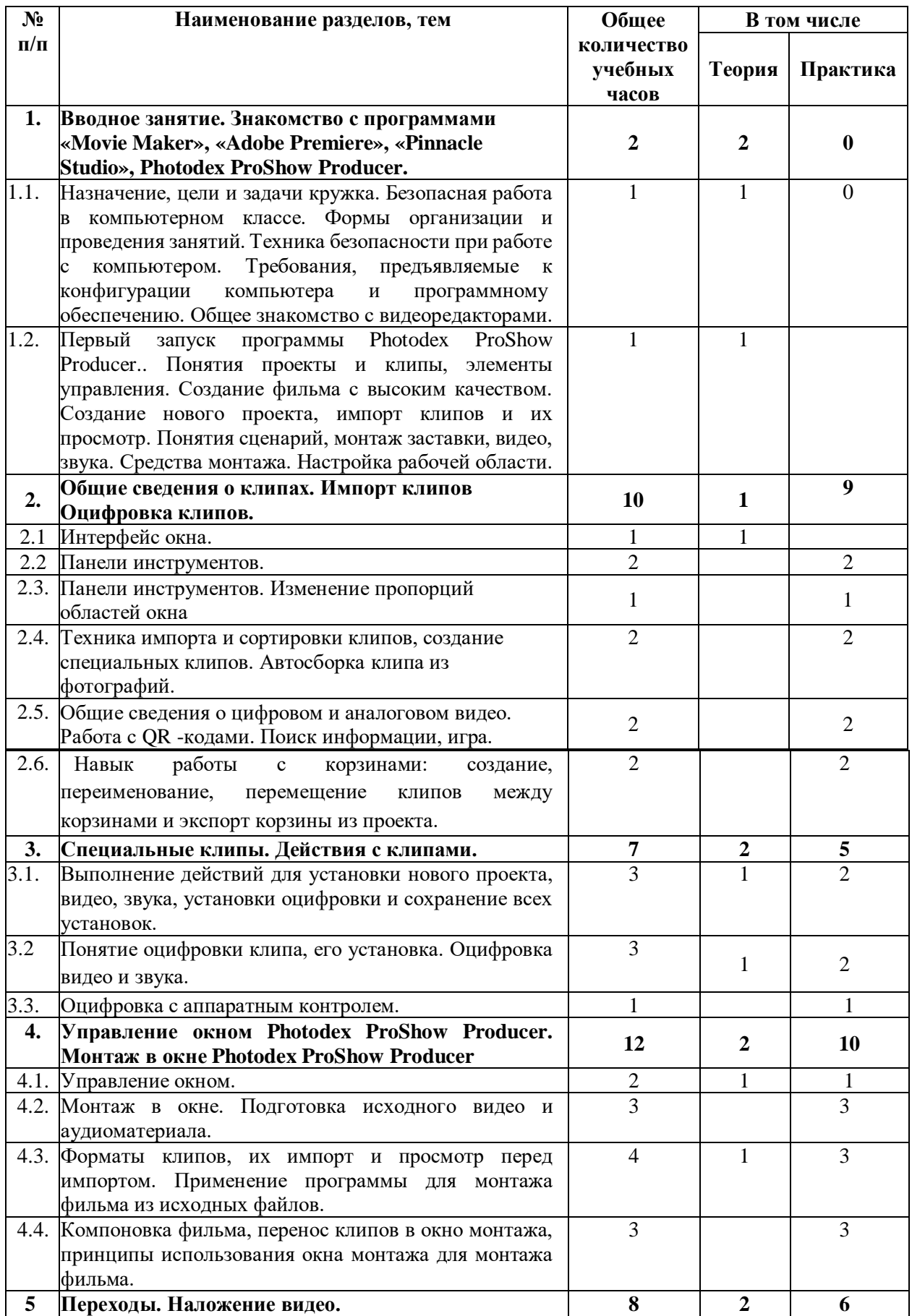

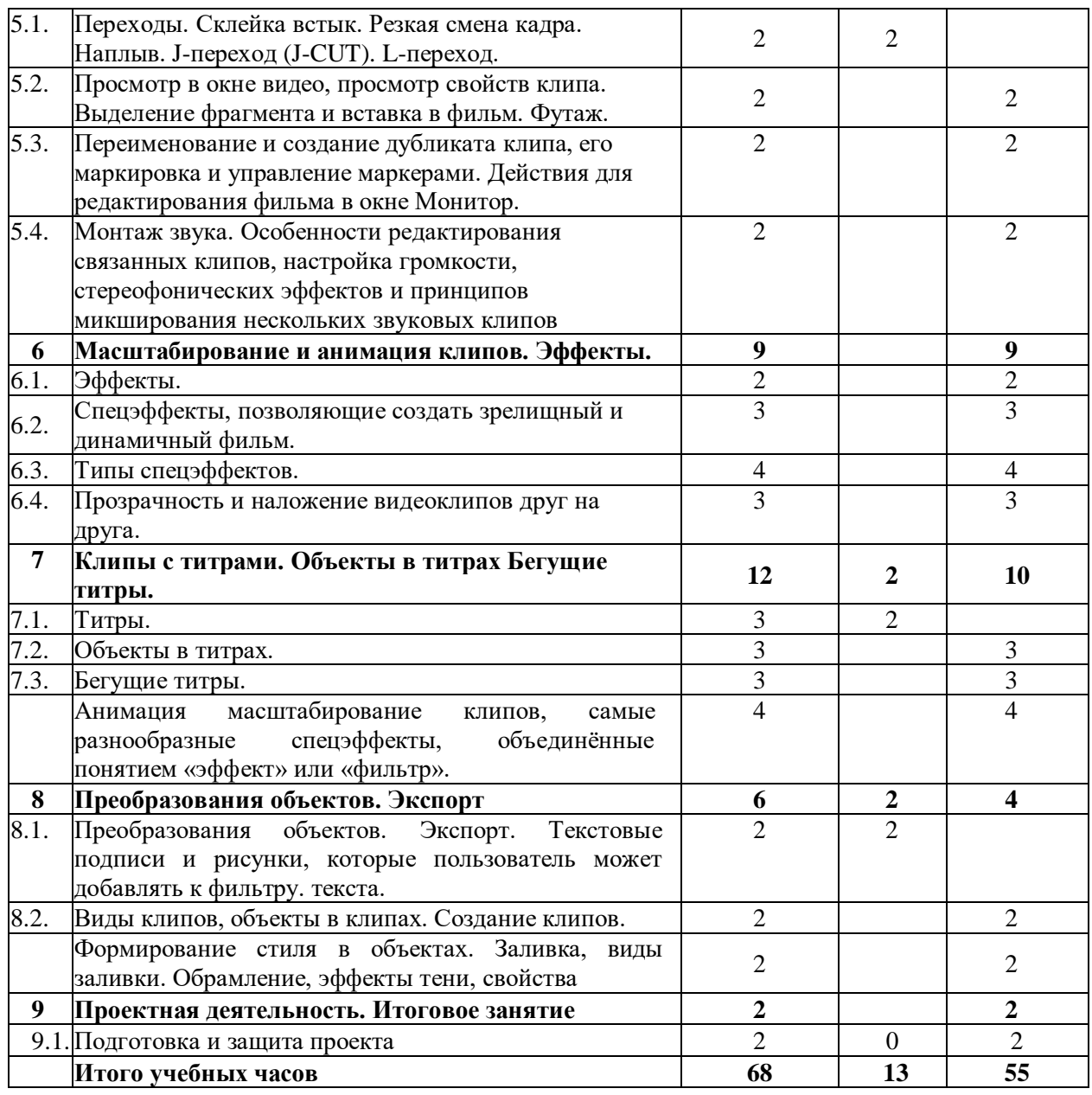

## **Содержание программы**

# **Тема 1. Вводное занятие. Знакомство с «Movie Maker», «Adobe Premiere», «Pinnacle Studio», Photodex ProShow Producer.**

Теория. Установки проекта. Build, design, publish

Вводное занятие. Назначение, цели и задачи кружка. Безопасная работа в компьютерном классе. Формы организации и проведения занятий. Техника безопасности при работе в компьютерном классе Требования, предъявляемые к конфигурации компьютера и программному обеспечению. Первый запуск программы. Понятия проекты и клипы, элементы управления. Создание фильма с высоким качеством. Создание нового проекта, импорт клипов и их просмотр. Понятия сценарий, монтаж заставки, видео, звука. Средства монтажа. Настройка рабочей области.

# **Тема №2. Общие сведения о клипе. Импорт клипов. Оцифровка клипов**

Теория. Общие сведения о клипах. Практика. Импорт клипов. Оцифровка клипов.

Интерфейс окна. Панели инструментов. Изменение пропорций областей окна. Техника импорта и сортировки клипов, создание специальных клипов. Общие сведения о цифровом и аналоговом видео. Навык работы с корзинами: создание, переименование, перемещение клипов между корзинами и экспорт корзины из проекта.

**Тема №3: Специальные клипы. Действия с клипами.**

Теория. Специальные клипы. Практика. Действия с клипами.

Выполнение действий для установки нового проекта, видео, звука, установки оцифровки и сохранение всех установок. Понятие оцифровки клипа, его установка. Оцифровка видео и звука. Оцифровка с аппаратным контролем

#### Тема №4: **Управление окнами. Монтаж в окнах.**

# Теория. Управление окном.

Практика. Монтаж в окне. Подготовка исходного видео и аудиоматериала. Форматы клипов, их импорт и просмотр перед импортом. Применение программы для монтажа фильма из исходных файлов. Компоновка фильма, перенос клипов в окно монтажа, принципы использования окна монтажа для монтажа фильма.

**Тема №5: Переходы. Наложение видео** Теория. Переходы. Практика. Наложение видео.

Просмотр в окне видео, просмотр свойств клипа. Выделение фрагмента и вставка в фильм. Футаж. Переименование и создание дубликата клипа, его маркировка и управление маркерами. Действия для редактирования фильма в окне Монитор. Монтаж звука. Особенности редактирования связанных клипов, настройка громкости, стереофонических эффектов и принципов микширования нескольких звуковых клипов

#### **Тема №6: Масштабирование и анимация клипов. Эффекты.** Практика Эффекты.

Спецэффекты, позволяющие создать зрелищный и динамичный фильм. Типы спецэффектов. Прозрачность и наложение видеоклипов друг на друга.

**Тема №7: Клипы с титрами. Объекты в титрах Бегущие титры.** Теория Клипы с титрами. Практика Объекты в титрах. Бегущие титры.

Анимация масштабирование клипов, самые разнообразные спецэффекты, объединённые понятием «эффект» или «фильтр».

#### **Тема №8: Преобразования объектов. Экспорт.**

Теория Преобразования объектов.

Практика Экспорт

Текстовые подписи и рисунки, которые пользователь может добавлять к фильтру. Виды клипов, объекты в клипах. Создание клипов. Формирование стиля в объектах. Заливка, виды заливки. Обрамление, эффекты тени, свойства текста.

# **Тема №9: Заключительное занятие**

# Практика

Подведение итогов работы учебно-творческого коллектива за год. Выполнение профилактических работ по подготовке компьютерного класса к следующему учебному году. **Планируемые результаты:**

- у обучающегося будут сформированы: широкая мотивационная основа творческой деятельности, включающая социальные, учебно-познавательные и внешние мотивы;

- ориентация на понимание причин успеха в создании видеофильмов;

- учебно-развитие пространственного воображения, логического и визуального мышления;

- освоение знаний о роли информационной деятельности человека в преобразовании окружающего мира;

- формирование первоначальных представлений о профессиях, в которых информационные технологии играют ведущую роль;

- воспитание интереса к информационной и коммуникационной деятельности;

- воспитание ценностных основ информационной культуры младших школьников, уважительного отношения к авторским правам;

- практическое применение сотрудничества в коллективной информационной деятельности;

- воспитание позитивного восприятия компьютера как помощника в учёбе, как инструмента творчества, самовыражения и развития.

Программа может использоваться в системе дополнительного образования, в школьной внеклассной работе. Важной особенностью программы является её мотивационная направленность

### **Календарный учебный график.**

Начало занятий- 1-й рабочий день сентября. Далее, по календарному учебному плану МОУ ОШ № 3 им. Сергея Сниткина.

## **Методическое обеспечение.**

Программа построена на принципах развивающего обучения, предполагает формирование у обучающихся умения самостоятельно мыслить и направлена на всестороннее развитие творческих способностей.

Изучение Программы предполагает сочетание теоретических и практических занятий, ориентированных на современные образовательные технологии и широкое использование активных и интерактивных методов обучения, в том числе творческие задания, комбинирование групповой и индивидуальной работы, проектная деятельность, тестирование. Интегративный характер содержания обучения предполагает построение образовательного процесса на основе использования межпредметных связей. Это связи с математикой при проведении расчетных операций, черчением и изобразительным искусством при оформлении макетов, русским языком и культурой речи в публичной защите проектов.

Обучение, а также оценка знаний и умений обучающихся проводятся в форме творческих работ и тестов по всем темам. При работе над теоретическим материалом предпочтение отдаётся эвристической беседе, так как это важный метод устного изложения материала, заключающийся в том, что обучающиеся усваивают новые понятия и приобретают знания путём самостоятельного логического мышления, активно используя эвристический метод познания. Системно-деятельный и личностный подходы в обучении предполагают активизацию познавательной деятельности каждого учащегося с учётом его возрастных и индивидуальных особенностей. Исходя из этого, Программа предусматривает большое количество развивающих заданий поискового и творческого характера.

Текущий контроль складывается из выполнения заданий и письменных работ, участия в практических занятиях. Творческие работы обучающихся являются наиболее эффективным оценочным материалом, показывающим определить качество приобретенных теоретических знаний и полученных практических навыков.

# **Оценочные материалы (примерные)**

Формы выявления теоретической подготовки: викторина, творческий тест, смотр - конкурс, творческий зачет.

Формы выявления практической подготовки: персональные проекты творческих работ; мастер - классы; индивидуальный, авторский, коллективный творческий проекты; участие в конкурсах, фестивалях, других творческих мероприятиях разного уровня.

## **Список литературы**

#### 1. *Нормативно-правовые документы*

1. Конституция РФ.

2. Конвенция о правах ребенка, одобренная Генеральной Ассамблеей ООН 20.11 1989г.

3. Федеральный закон Российской Федерации от 29.12.2012 № 273-ФЗ «Об образовании в Российской Федерации»

4. Федеральный закон РФ от 24.07.1998 3124-Ф3 (в редакции от 21.12.2004) «Об основных гарантиях прав ребенка в Российской Федерации»

5. Постановление Главного государственного санитарного врача Российской Федерации от 04.07.2014 г. № 41 «Об утверждении СанПиН 2.4.4.3172-14 «Санитарно-эпидемиологические требования к устройству, содержанию и организации режима работы образовательных организаций дополнительного образования детей»

6. Приказ Минобрнауки РФ от 29.08.2013 № 1008 «Об утверждении Порядка организации и осуществления образовательной деятельности по дополнительным общеразвивающим программам»

7. Концепция развития дополнительного образования детей в Российской Федерации до 2020 года

# 2. **Основная литература**

1. Днепров А.Г. «Видеосамоучитель монтажа домашнего видео».- СПб: Питер.2009 г.

2. Жан Озер. Домашняя видеостудия. Pinnacle Studio 8.6 - М.: ДМК Пресс, 2004.

3. Кудряшов Н. Как самому снять и показать кинофильм. - М.: Искусство, 1966

4. Письмо Минобрнауки России от 02.02.2016 N ВК-163/07 «О направлении методических рекомендаций» (вместе с «Методическими рекомендациями по подготовке и организации профессионального ориентирования обучающихся с инвалидностью и ОВЗ в инклюзивных школах» [http://legalacts.ru/doc/pismo-minobmauki-rossii-ot-02022016-n-vk-16307-o-napravlenii/](http://legalacts.ru/doc/pismo-minobrnauki-rossii-ot-02022016-n-vk-16307-o-napravlenii/)

5. Ривкин М.Ю. Видеомонтаж на домашнем компьютере. Подробное иллюстрированное руководство - М.: Лучшие книги, 2005

6. Рюмина Ж.Ю. «Видеостудия «Телевичок» в профессиональной ориентации обучающихся с ОВЗ в инклюзивной школе» Научно-методический журнал «Образовательная панорама» № 2 (10) 2018

- 7. Соколов А.Г. «Монтаж: телевидение, кино, видео».-М.Издательство «625»,2001 г.
- 8. Творчество юных. Журнал. СПб: Нить, 2004-2007 г
- 9. [http: //video -editor.su/tutorial .php](http://video-editor.su/tutorial.php)